## CATEMAY CO

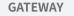

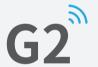

| loor | Manual |  |
|------|--------|--|
| User | Manual |  |

| Model:            | G2                                                                             |
|-------------------|--------------------------------------------------------------------------------|
| Dimensions :      | 70mm x 70mm x 26mm                                                             |
| Network :         | WiFi 2.4G                                                                      |
| EEE standard :    | 802.11 b/g/n                                                                   |
| Power interface : | Type-C USB                                                                     |
| Power input :     | DC 5V/500mA                                                                    |
| ight Status       |                                                                                |
|                   | – When the gateway is powered on:                                              |
|                   | Light flashes alternately in red and blue:                                     |
|                   | Light flashes alternately in red and blue:<br>Stand-by mode, ready for pairing |
|                   | Light flashes alternately in red and blue:                                     |

## Pair the Gateway with APP

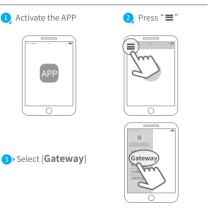

4 Select [ **G2** ] 5 Plug in the gateway and power it on, while the light flashes alternately in red Gateway and blue Ŀ ← Add Gateway AID JDAV AIDJDNV62SJ 1hm 6 Press " + " sign AIDJDNV62SJ  $\rightarrow$ 

## 8 Select the network and fill Add Gateway in the password ← Add WIFI WiFi pa: Gatewa

| Gateway | ← Add Gateway                    |
|---------|----------------------------------|
| >       | WIFI                             |
| assword | WiFi password                    |
| ay name | cancel network                   |
| Next    | v sciener<br>mywifi<br>sciener-x |
| 0       |                                  |

| <ol> <li>Add complete</li> </ol> |  |
|----------------------------------|--|
|                                  |  |
|                                  |  |

▲ Notice: If times out, please power off and try it again.

## Limited Warranty

1.For any defect in material and workmanship, the original purchaser of the product

- 1)Can return or ask for a replacement within 7 invoice days.
- 2)Can ask for a replacement within 15 invoice days.
- 3)Can ask for free repair in 365 invoice days. 2. This warranty does not cover defects caused by modification, alteration, misuse or physical abuse of the product.